## **Wie wird eine Synopse in Tabellenform gelesen? Fiktives Beispiel**

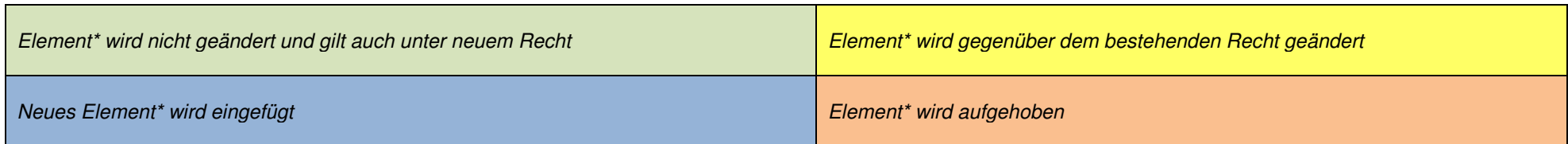

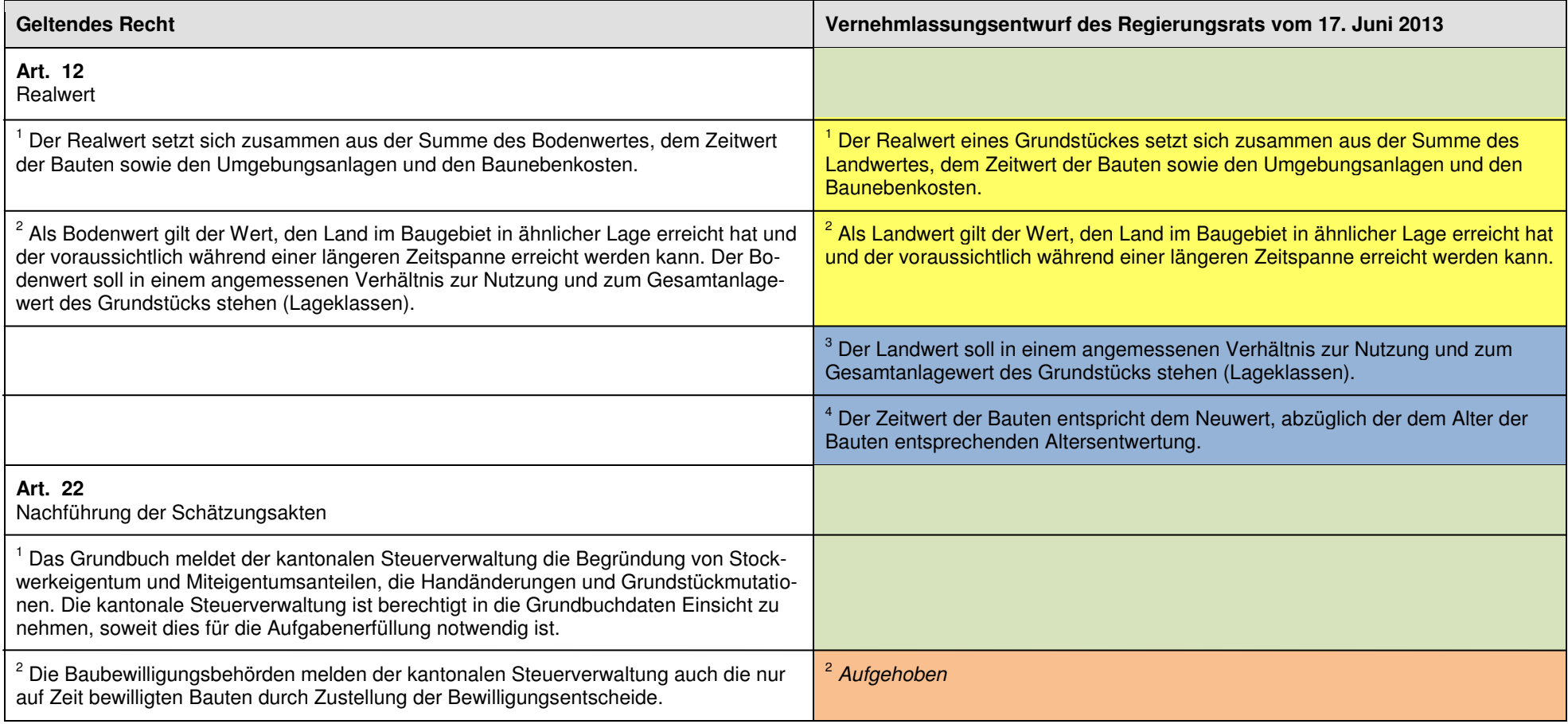

\* Elemente sind: Ganzer Artikel, Artikelüberschrift, Absatz, Aufzählung, Aufzählungselement, Tabelle, Erlasstitel, Zwischentitel, Ingress usw.

Für Handnotizen steht im Vernehmlassungsentwurf eine leere Spalte zur Verfügung